# APPLICATION FOR CREDIT LIMIT

Version 1.0

#### **How to**

Fill out the form on your screen, save it, print and sign. Scan and send the form to contact.dk@eulerhermes.com.

Date:

Remember! You can also make an application on EOLIS - quick and easy.

### **Your information**

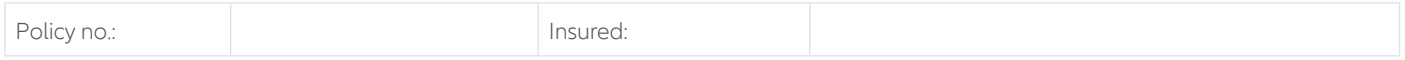

#### **Buyer no. 1**

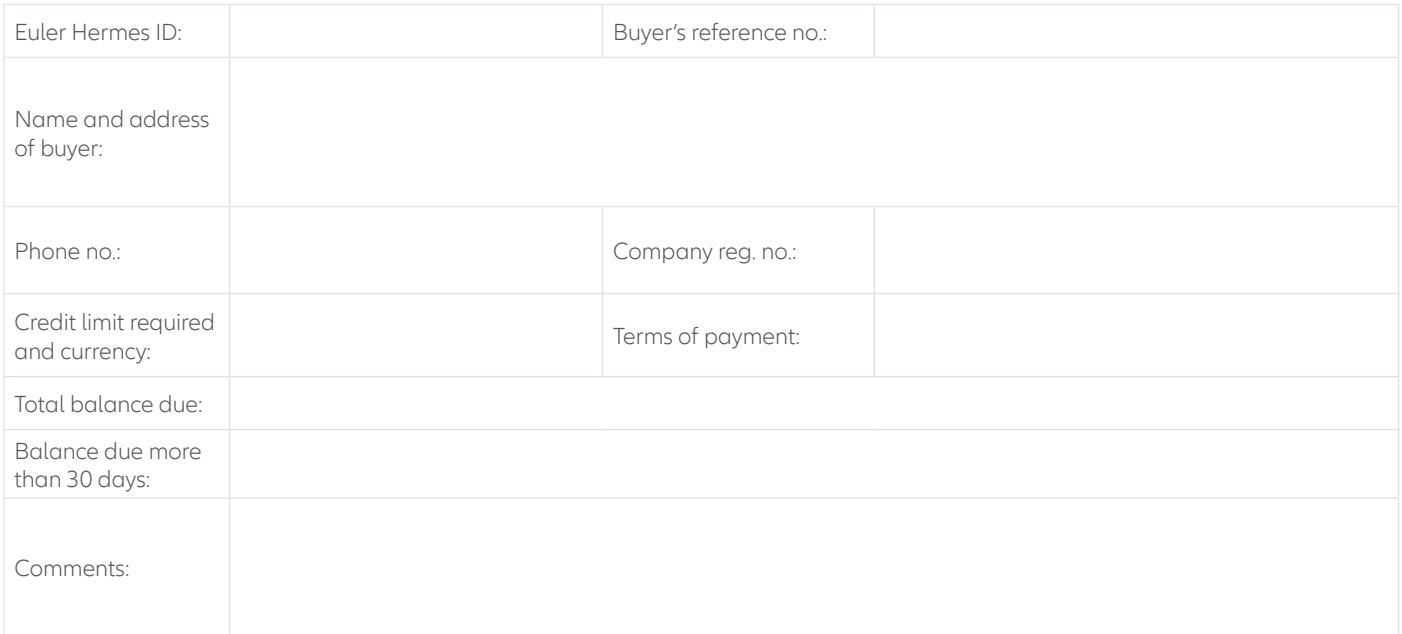

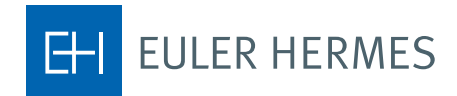

# **Buyer no. 2**

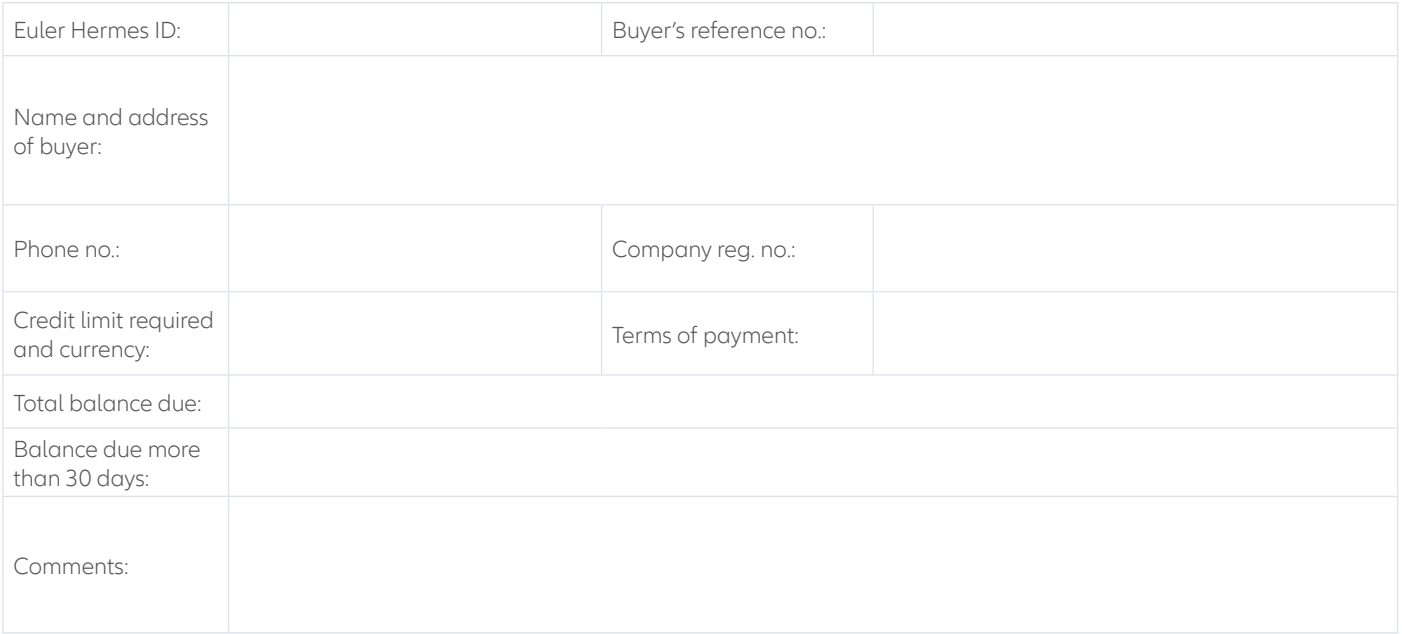

# **Buyer no. 3**

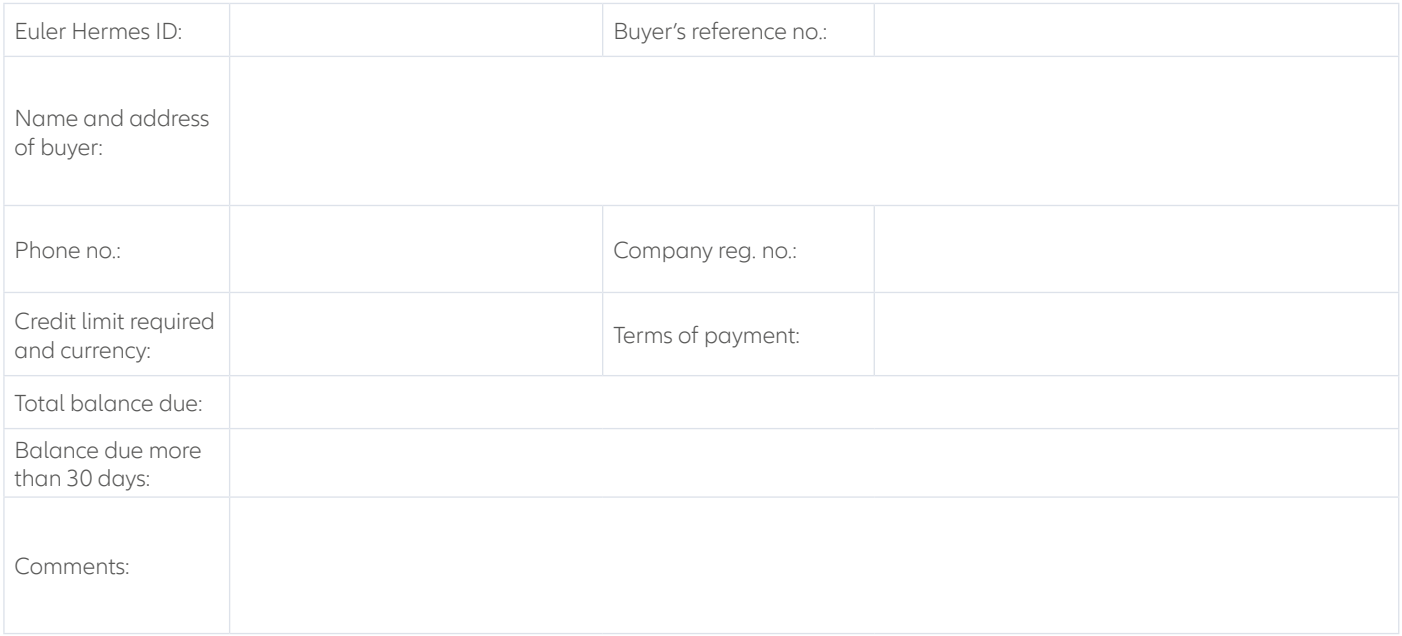

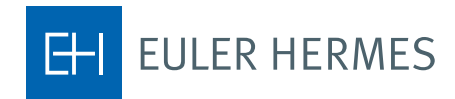

\_\_\_\_\_\_\_\_\_\_\_\_\_\_\_\_\_\_\_\_\_\_\_\_\_\_\_\_\_\_\_\_\_\_\_

## **Signature**

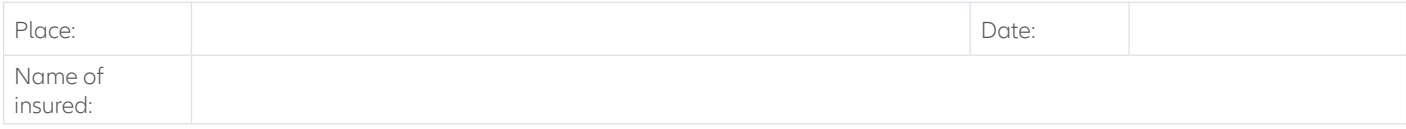

Insured's signature

**Contact Euler Hermes** 

Euler Hermes Danmark, filial af Euler Hermes SA, Belgien Møntergade 5 DK-1116 København K

+45 88 33 33 88 contact.dk@eulerhermes.com eulerhermes.dk BNP Paribas: 8149-1700006079 CVR-nr.: 21 32 07 06

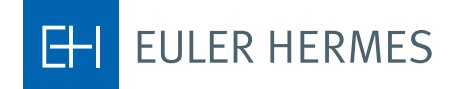